# Messages for the Masses State of Multicast in batman-adv and Gluon

Linus Lüssing (T\_X)

Wireless Battlemesh v16, Cyprus

May, 2024

#### Introduction

Multicast in batman-adv (v2024.1)

Multicast in Gluon (v2023.2.2)

Multicast in Gluon (upcoming)

Demo

Introduction

Introduction

•000

► A layer 2 mesh routing protocol

Introduction

- ► A layer 2 mesh routing protocol
- Encapsulates ethernet frames

Introduction

- ► A layer 2 mesh routing protocol
- Encapsulates ethernet frames
- Network protocol agnostic

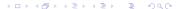

Introduction

- ► A layer 2 mesh routing protocol
- Encapsulates ethernet frames
- Network protocol agnostic
- ► Supports/requires multicast

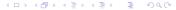

## What is Gluon

Introduction

0.00

### What is Gluon

Introduction

0000

► A firmware framework for public mesh networks

Introduction

- ► A firmware framework for public mesh networks
- Based on OpenWrt

#### What is Gluon

Introduction

- ► A firmware framework for public mesh networks
- Based on OpenWrt
- Integrates: batman-adv

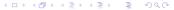

#### What is Gluon

Introduction

- ► A firmware framework for public mesh networks
- Based on OpenWrt
- ► Integrates: batman-adv
- Popular in Freifunk communities

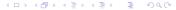

Introduction

Introduction

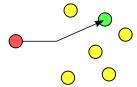

Introduction

0000

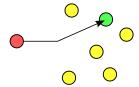

Unicast

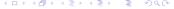

Introduction

0000

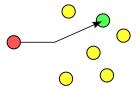

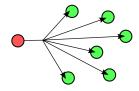

Unicast

Introduction

0000

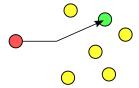

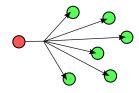

Unicast

▶ Broadcast

Introduction

0000

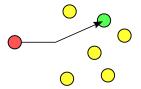

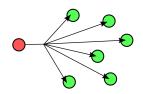

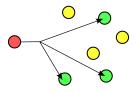

Unicast

► Broadcast

Introduction

0000

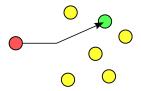

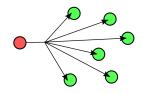

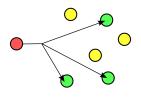

Unicast

▶ Broadcast

Multicast

Introduction

less layer 2 overhead with batman-adv

Introduction

- less layer 2 overhead with batman-adv
- more throughput (i.e. IPTV / media streaming)

Introduction

- less layer 2 overhead with batman-adv
- more throughput (i.e. IPTV / media streaming)
- $\blacktriangleright$  more decentralization, vs. server  $\rightarrow$  client model

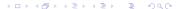

Introduction ○○○●

- less layer 2 overhead with batman-adv
- more throughput (i.e. IPTV / media streaming)
- ▶ more decentralization, vs. server → client model
  - be your own radio/streaming station

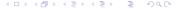

- less layer 2 overhead with batman-adv
- more throughput (i.e. IPTV / media streaming)
- lacktriangle more decentralization, vs. server ightarrow client model
  - be your own radio/streaming station
  - decentral service discovery (mDNS, SAP, ...)

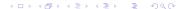

Introduction

Introduction

► Each neighbor rebroadcasts

- ► Each neighbor rebroadcasts
- ► Loops?

- ► Each neighbor rebroadcasts
- ► Loops?

Introduction

▶ ⇒ Sequence numbers!

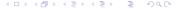

- ► Each neighbor rebroadcasts
- Loops?

- ▶ ⇒ Sequence numbers!
- ► Since v0.2 (2009): 3x rebroadcasts

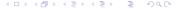

▶ Don't (re)broadcast on an interface if:

## **Broadcast Avoidances (v2016.0)**

- ▶ Don't (re)broadcast on an interface if:
  - No neighbor node

## **Broadcast Avoidances (v2016.0)**

- ▶ Don't (re)broadcast on an interface if:
  - No neighbor node
  - Neighbor is previous transmitter

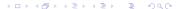

## **Broadcast Avoidances (v2016.0)**

- ▶ Don't (re)broadcast on an interface if:
  - ► No neighbor node
  - Neighbor is previous transmitter
  - Neighbor is originator

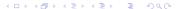

- ▶ Don't (re)broadcast on an interface if:
  - ► No neighbor node
  - Neighbor is previous transmitter
  - Neighbor is originator
- Also applied to: OGMv2/BATMAN V

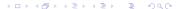

▶ Dynamic Host Configuration Protocol (DHCP):

- ▶ Dynamic Host Configuration Protocol (DHCP):
  - ightharpoonup IP + routes  $\rightarrow$  host assignment

- ▶ Dynamic Host Configuration Protocol (DHCP):
  - ightharpoonup IP + routes ightharpoonup host assignment
- Gateway Feature:

- ▶ Dynamic Host Configuration Protocol (DHCP):
  - ightharpoonup IP + routes ightharpoonup host assignment
- Gateway Feature:
  - DHCP servers announced through batman-adv

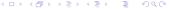

- ▶ Dynamic Host Configuration Protocol (DHCP):
  - ightharpoonup IP + routes ightharpoonup host assignment
- Gateway Feature:
  - ▶ DHCP servers announced through batman-adv
  - ▶ DHCP from client: to "best" gateway via unicast

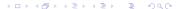

► Address Resolution Protocol: IPv4 → MAC

- ▶ Address Resolution Protocol: IPv4 → MAC
- ▶ DAT: Distributed Hash Table (DHT) for ARP

- ▶ Address Resolution Protocol: IPv4 → MAC
- ▶ DAT: Distributed Hash Table (DHT) for ARP
  - ► ARP Reply: (IPv4, MAC) to 3x nodes

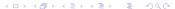

- ▶ Address Resolution Protocol: IPv4 → MAC
- DAT: Distributed Hash Table (DHT) for ARP
  - ► ARP Reply: (IPv4, MAC) to 3x nodes
  - ► ARP Request: (IPv4, MAC) from these 3 nodes

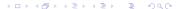

- ► Address Resolution Protocol: IPv4 → MAC
- DAT: Distributed Hash Table (DHT) for ARP
  - ► ARP Reply: (IPv4, MAC) to 3x nodes
  - ► ARP Request: (IPv4, MAC) from these 3 nodes
  - ▶ ⇒ via unicast, no broadcasting

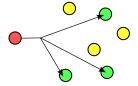

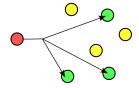

▶ batman-adv learns IP multicast listeners + multicast routers

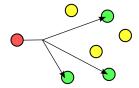

- ▶ batman-adv learns IP multicast listeners + multicast routers
  - ► from local interfaces / kernel:

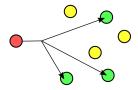

- ▶ batman-adv learns IP multicast listeners + multicast routers
  - ► from local interfaces / kernel:
    - Listeners: \$ ip maddr show

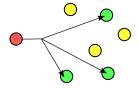

- batman-adv learns IP multicast listeners + multicast routers
  - ▶ from local interfaces / kernel:
    - Listeners: \$ ip maddr show
    - ► Routers: \$ cat /proc/sys/net/ipv{4,6}/conf/<iface>/mc\_forwarding

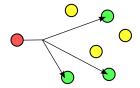

- ▶ batman-adv learns IP multicast listeners + multicast routers
  - from local interfaces / kernel:
    - Listeners: \$ ip maddr show
      - ► Routers: \$ cat /proc/sys/net/ipv{4,6}/conf/<iface>/mc\_forwarding
  - ▶ via IGMP (IPv4) / MLD (IPv6) snooping (through the Linux bridge)

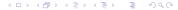

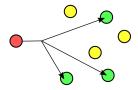

- ▶ batman-adv learns IP multicast listeners + multicast routers
  - ▶ from local interfaces / kernel:
    - Listeners: \$ ip maddr show
    - ► Routers: \$ cat /proc/sys/net/ipv{4,6}/conf/<iface>/mc\_forwarding
  - ▶ via IGMP (IPv4) / MLD (IPv6) snooping (through the Linux bridge)
  - via MRD snooping (through the Linux bridge)

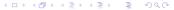

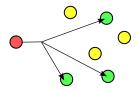

- ▶ batman-adv learns IP multicast listeners + multicast routers
  - from local interfaces / kernel:
    - Listeners: \$ ip maddr show
    - ► Routers: \$ cat /proc/sys/net/ipv{4,6}/conf/<iface>/mc\_forwarding
  - ▶ via IGMP (IPv4) / MLD (IPv6) snooping (through the Linux bridge)
  - via MRD snooping (through the Linux bridge)
- Teaching:

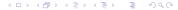

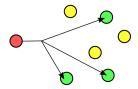

- ▶ batman-adv learns IP multicast listeners + multicast routers
  - from local interfaces / kernel:
    - Listeners: \$ ip maddr show
    - ► Routers: \$ cat /proc/sys/net/ipv{4,6}/conf/<iface>/mc\_forwarding
  - ▶ via IGMP (IPv4) / MLD (IPv6) snooping (through the Linux bridge)
  - via MRD snooping (through the Linux bridge)
- Teaching:
  - ▶ via batman-adv translation table (TT)

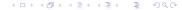

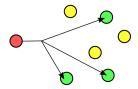

- batman-adv learns IP multicast listeners + multicast routers
  - from local interfaces / kernel:
    - Listeners: \$ ip maddr show
    - ► Routers: \$ cat /proc/sys/net/ipv{4,6}/conf/<iface>/mc\_forwarding
  - ▶ via IGMP (IPv4) / MLD (IPv6) snooping (through the Linux bridge)
  - via MRD snooping (through the Linux bridge)
- Teaching:
  - via batman-adv translation table (TT)
  - via batman-adv multicast TVLV on OGMs

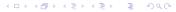

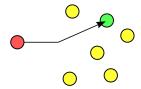

► Less ICMPv6 Neighbor Discovery overhead

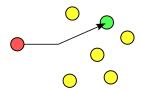

- ► Less ICMPv6 Neighbor Discovery overhead
- ► ICMPv6 Neighbor Solicitation for:

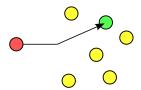

- Less ICMPv6 Neighbor Discovery overhead
- ► ICMPv6 Neighbor Solicitation for:
  - Duplicate Address Detection: typ. 0 listeners

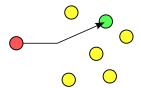

- Less ICMPv6 Neighbor Discovery overhead
- ► ICMPv6 Neighbor Solicitation for:
  - Duplicate Address Detection: typ. 0 listeners
  - ► Address Resolution (IPv6 → MAC): typ. 1 listener

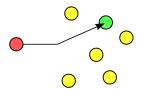

- Less ICMPv6 Neighbor Discovery overhead
- ► ICMPv6 Neighbor Solicitation for:
  - Duplicate Address Detection: typ. 0 listeners
  - ► Address Resolution (IPv6 → MAC): typ. 1 listener
- Solicited-node multicast address:

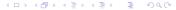

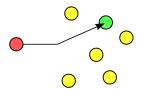

- Less ICMPv6 Neighbor Discovery overhead
- ► ICMPv6 Neighbor Solicitation for:
  - ▶ Duplicate Address Detection: typ. 0 listeners
  - ► Address Resolution (IPv6 → MAC): typ. 1 listener
- Solicited-node multicast address:
  - For each IPv6 unicast address: (typ.) 1x multicast address

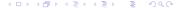

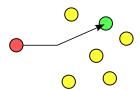

- Less ICMPv6 Neighbor Discovery overhead
- ► ICMPv6 Neighbor Solicitation for:
  - Duplicate Address Detection: typ. 0 listeners
  - ► Address Resolution (IPv6 → MAC): typ. 1 listener
- Solicited-node multicast address:
  - For each IPv6 unicast address: (typ.) 1x multicast address
  - ► Example: fe80::cc97:a1ff:fe7b:451 → ff02::1:ff7b:451

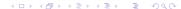

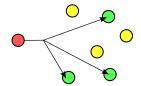

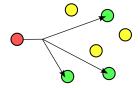

new batman-adv multicast packet type:

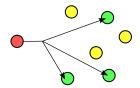

- new batman-adv multicast packet type:
  - ▶ 1 packet, n destination node MAC addresses

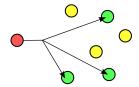

- new batman-adv multicast packet type:
  - ▶ 1 packet, n destination node MAC addresses
- hop-by-hop forwarding via unicast

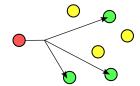

- new batman-adv multicast packet type:
  - ▶ 1 packet, n destination node MAC addresses
- hop-by-hop forwarding via unicast
- each forwarder: (pot.) splits packet

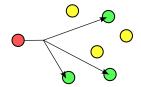

- new batman-adv multicast packet type:
  - ▶ 1 packet, n destination node MAC addresses
- hop-by-hop forwarding via unicast
- each forwarder: (pot.) splits packet
- ▶ ⇒ reduced overhead / more throughput

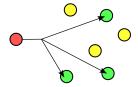

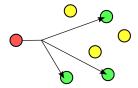

all nodes need support

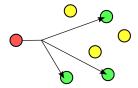

- all nodes need support
- ▶ all nodes need interface MTUs >= 1280
  - $\Rightarrow$  no MTU path discovery, no fragmentation support

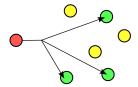

- all nodes need support
- ▶ all nodes need interface MTUs >= 1280
   ⇒ no MTU path discovery, no fragmentation support
- maximum (depending on payload size):2 to 196 destination nodes

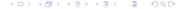

## Generic Multicast Optimizations: Fallbacks

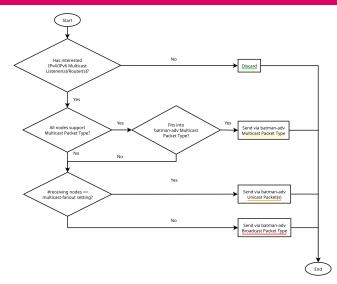

Introduction

bridge MLD snooping enabled
 ⇒ AP→client, AP→mesh

- bridge MLD snooping enabled
   ⇒ AP→client, AP→mesh
- bridge MLD querier enabled, interval: 20s, response interval: 5s, robustness variable: 9

- bridge MLD snooping enabled
   ⇒ AP→client, AP→mesh
- bridge MLD querier enabled, interval: 20s, response interval: 5s, robustness variable: 9
- ▶ batman-adv multicast optimizations enabled ⇒ node→node ⇒ forwarding (pot.) via multiple unicast packets (not yet: batman-adv multicast packet type)

- bridge MLD snooping enabled
   ⇒ AP→client. AP→mesh
- bridge MLD querier enabled, interval: 20s, response interval: 5s, robustness variable: 9
- ▶ batman-adv multicast optimizations enabled ⇒ node→node ⇒ forwarding (pot.) via multiple unicast packets (not yet: batman-adv multicast packet type)
- now with MRD support, to detect multicast routers  $\Rightarrow$  thanks to OpenWrt 23.05 (batman-adv v2023.1, Linux bridge v5.15)  $\Rightarrow$  IPv6 routeable multicast address support (ffXY:..., with Y > 2)

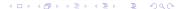

OpenWrt WiFi multicast-to-unicast enabled

- OpenWrt WiFi multicast-to-unicast enabled
  - Wifi isolation setting:
    - $\Rightarrow$  all multicast to bridge

- OpenWrt WiFi multicast-to-unicast enabled
  - Wifi isolation setting:
    - $\Rightarrow$  all multicast to bridge
  - bridge hair-pin mode:
    - ⇒ after bridge MLD snooping, reflect back

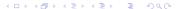

- OpenWrt WiFi multicast-to-unicast enabled
  - Wifi isolation setting:
    - ⇒ all multicast to bridge
  - bridge hair-pin mode:
    - $\Rightarrow$  after bridge MLD snooping, reflect back
  - ▶ bridge multicast-to-unicast, for each: AP→STA/client

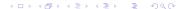

- OpenWrt WiFi multicast-to-unicast enabled
  - Wifi isolation setting:
    - ⇒ all multicast to bridge
  - bridge hair-pin mode:
    - $\Rightarrow$  after bridge MLD snooping, reflect back
  - bridge multicast-to-unicast, for each: AP→STA/client
    - copy multicast frame

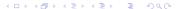

- OpenWrt WiFi multicast-to-unicast enabled
  - Wifi isolation setting:
    - $\Rightarrow$  all multicast to bridge
  - bridge hair-pin mode:
    - $\Rightarrow$  after bridge MLD snooping, reflect back
  - bridge multicast-to-unicast, for each: AP→STA/client
    - copy multicast frame
    - set ethernet destination to unicast address of STA

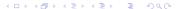

- OpenWrt WiFi multicast-to-unicast enabled
  - Wifi isolation setting:
    - ⇒ all multicast to bridge
  - bridge hair-pin mode:
    - ⇒ after bridge MLD snooping, reflect back
  - bridge multicast-to-unicast, for each: AP→STA/client
    - copy multicast frame
    - set ethernet destination to unicast address of STA
- ► (typ.) higher Wifi rate

- OpenWrt WiFi multicast-to-unicast enabled
  - Wifi isolation setting:
    - ⇒ all multicast to bridge
  - bridge hair-pin mode:
    - $\Rightarrow$  after bridge MLD snooping, reflect back
  - bridge multicast-to-unicast, for each: AP→STA/client
    - copy multicast frame
    - set ethernet destination to unicast address of STA
- (typ.) higher Wifi rate
- (and if not: "new" airtime fairness Linux WLAN patches)

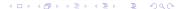

- OpenWrt WiFi multicast-to-unicast enabled
  - Wifi isolation setting:
    - ⇒ all multicast to bridge
  - bridge hair-pin mode:
    - $\Rightarrow$  after bridge MLD snooping, reflect back
  - bridge multicast-to-unicast, for each: AP→STA/client
    - copy multicast frame
    - set ethernet destination to unicast address of STA
- (typ.) higher Wifi rate
- ▶ (and if not: "new" airtime fairness Linux WLAN patches)
- ► ACK'd + retried transmissions ⇒ reliability

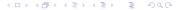

► Filter all batman-adv broadcast packets, avoid classic flooding! (default)

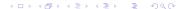

- ► Filter all batman-adv broadcast packets, avoid classic flooding! (default)
- no-flood mark batman-adv patch (not yet upstream)

- ► Filter all batman-adv broadcast packets, avoid classic flooding! (default)
- no-flood mark batman-adv patch (not yet upstream)
- Unless:

- Filter all batman-adv broadcast packets, avoid classic flooding! (default)
- no-flood mark batman-adv patch (not yet upstream)
- Unless:

Introduction

ARP

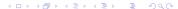

- ► Filter all batman-adv broadcast packets, avoid classic flooding! (default)
- no-flood mark batman-adv patch (not yet upstream)
- Unless:

- ARP
- ▶ DHCP

- Filter all batman-adv broadcast packets, avoid classic flooding! (default)
- no-flood mark batman-adv patch (not yet upstream)
- Unless:

- ARP
- DHCP
- ▶ IGMP

- Filter all batman-adv broadcast packets, avoid classic flooding! (default)
- no-flood mark batman-adv patch (not yet upstream)
- Unless:

- ARP
- DHCP
- ► IGMP
- ► ICMPv6, except:

- Filter all batman-adv broadcast packets, avoid classic flooding! (default)
- no-flood mark batman-adv patch (not yet upstream)
- Unless:

- ARP
- DHCP
- ► IGMP
- ► ICMPv6, except:
  - Echo Requests

- ► Filter all batman-adv broadcast packets, avoid classic flooding! (default)
- no-flood mark batman-adv patch (not yet upstream)
- Unless:

- ► ARP
- DHCP
- ► IGMP
- ► ICMPv6, except:
  - Echo Requests
  - Node Information Queries

- ► Filter all batman-adv broadcast packets, avoid classic flooding! (default)
- no-flood mark batman-adv patch (not yet upstream)
- Unless:

- ► ARP
- DHCP
- ► IGMP
- ► ICMPv6, except:
  - Echo Requests
  - Node Information Queries
  - MLD queries

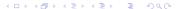

- ► Filter all batman-adv broadcast packets, avoid classic flooding! (default)
- no-flood mark batman-adv patch (not yet upstream)
- Unless:

- ► ARP
- DHCP
- ► IGMP
- ► ICMPv6, except:
  - Echo Requests
  - Node Information Queries
  - MLD queries
- ► ICMPv6 MLD report, if allowed in config

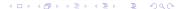

- ► Filter all batman-adv broadcast packets, avoid classic flooding! (default)
- no-flood mark batman-adv patch (not yet upstream)
- Unless:

- ► ARP
- DHCP
- ► IGMP
- ► ICMPv6, except:
  - Echo Requests
  - Node Information Queries
  - MLD queries
- ► ICMPv6 MLD report, if allowed in config
- Bittorrent Local Peer Discovery

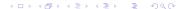

- ► Filter all batman-adv broadcast packets, avoid classic flooding! (default)
- no-flood mark batman-adv patch (not yet upstream)
- Unless:

- ► ARP
- DHCP
- ► IGMP
- ► ICMPv6, except:
  - Echo Requests
  - Node Information Queries
  - MLD queries
- ► ICMPv6 MLD report, if allowed in config
- ► Bittorrent Local Peer Discovery
- Babel, OSPF, RIPng

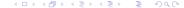

#### Firewall: gluon-ebtables-limit-arp

- ▶ issues with IP range/port scanning apps
- ▶ solution: rate-limit ARP
- unless: in batman-adv DAT cache

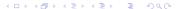

## **Gluon wireless settings**

# **Gluon wireless settings**

Introduction

▶ increased/configurable multicast rate on 11s

# **Gluon wireless settings**

- ▶ increased/configurable multicast rate on 11s
- ▶ (typ.) set to 12-24 MBit/s by community

- ▶ increased/configurable multicast rate on 11s
- ▶ (typ.) set to 12-24 MBit/s by community
- better route decision for BATMAN IV

- ▶ increased/configurable multicast rate on 11s
- ▶ (typ.) set to 12-24 MBit/s by community
- better route decision for BATMAN IV
- less multicast/OGM overhead (traded for less reach)

- ▶ updated batman-adv to v2024.0:
  - ⇒ batman-adv multicast packet type support

- ▶ updated batman-adv to v2024.0:
  - $\Rightarrow$  batman-adv multicast packet type support
- ► (gluon-ebtables-)brmldproxy package

- ▶ updated batman-adv to v2024.0:
  - ⇒ batman-adv multicast packet type support
- ► (gluon-ebtables-)brmldproxy package
- Layer 3 routing with Freifunk Vogtland (pim6sd)

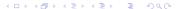

aggregates MLD reports from local clients to mesh

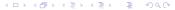

- ▶ aggregates MLD reports from local clients to mesh
- only forwards MLD reports for routeable IPv6 multicast

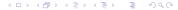

- ▶ aggregates MLD reports from local clients to mesh
- only forwards MLD reports for routeable IPv6 multicast
- forwards MLD reports only to IPv6 multicast routers (batman-adv patch, submission TODO, uses new batman-adv multicast packet type)

- aggregates MLD reports from local clients to mesh
- only forwards MLD reports for routeable IPv6 multicast
- forwards MLD reports only to IPv6 multicast routers (batman-adv patch, submission TODO, uses new batman-adv multicast packet type)
  - ▶ no multicast router ⇒ no MLD reports to mesh

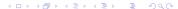

- ▶ aggregates MLD reports from local clients to mesh
- only forwards MLD reports for routeable IPv6 multicast
- forwards MLD reports only to IPv6 multicast routers (batman-adv patch, submission TODO, uses new batman-adv multicast packet type)
  - ▶ no multicast router ⇒ no MLD reports to mesh
  - ightharpoonup no routeable multicast listener  $\Rightarrow$  no MLD reports to mesh

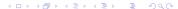

- aggregates MLD reports from local clients to mesh
- only forwards MLD reports for routeable IPv6 multicast
- forwards MLD reports only to IPv6 multicast routers (batman-adv patch, submission TODO, uses new batman-adv multicast packet type)
  - $\blacktriangleright$  no multicast router  $\Rightarrow$  no MLD reports to mesh
  - ightharpoonup no routeable multicast listener  $\Rightarrow$  no MLD reports to mesh
- ightharpoonup  $\Rightarrow$  allows layer 3 multicast routing again

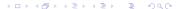

- ▶ aggregates MLD reports from local clients to mesh
- only forwards MLD reports for routeable IPv6 multicast
- forwards MLD reports only to IPv6 multicast routers (batman-adv patch, submission TODO, uses new batman-adv multicast packet type)
  - ▶ no multicast router ⇒ no MLD reports to mesh
  - lacktriangledown no routeable multicast listener  $\Rightarrow$  no MLD reports to mesh
- ightharpoonup  $\Rightarrow$  allows layer 3 multicast routing again
- ▶ ⇒ pim6sd between Freifunk Lübeck and Freifunk Vogtland

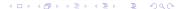

- ▶ aggregates MLD reports from local clients to mesh
- only forwards MLD reports for routeable IPv6 multicast
- forwards MLD reports only to IPv6 multicast routers (batman-adv patch, submission TODO, uses new batman-adv multicast packet type)
  - ▶ no multicast router ⇒ no MLD reports to mesh
  - ightharpoonup no routeable multicast listener  $\Rightarrow$  no MLD reports to mesh
- ightharpoonup  $\Rightarrow$  allows layer 3 multicast routing again
- ▶ ⇒ pim6sd between Freifunk Lübeck and Freifunk Vogtland
- ▶ (gluon-ebtables-)brmldproxy PR pending at Gluon

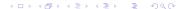

#### Demo

- mDNS (avahi-discover)
- gstreamer/VLC:
  - RTP multicast audio
  - ► Freifunk Vogtland ⇔ Freifunk Lübeck: PIM, MRD
  - ► SAP (Session Announcement Protocol)
- ► VLC 4 nightly: https://nightlies.videolan.org/
- ▶ \$ ip -6 route add ff0e::/16 dev wlp1s0 table local
- ▶ \$ ip -6 route add ff7e::/16 dev wlp1s0 table local

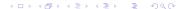

#### Thx, Questions?

Introduction

- https://github.com/freifunk-gluon/gluon
- https://www.open-mesh.org/
- Matrix: #gluon:hackint.org, #batadv:hackint.org
- ► IRC: #gluon / #batadv on hackint.org
- Mailinglist: gluon@luebeck.freifunk.net, b.a.t.m.a.n@lists.open-mesh.org

License: © 0 0 - CC-BY-SA-4.0, unless noted otherwise

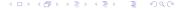